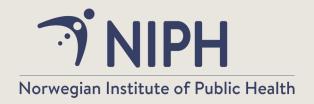

# Study selection and screening: strategies and tools

Unni Gopinathan
Senior Scientist
Cluster for Global Health
Norwegian Institute of Public Health

21.09.2022

## Agenda

- Short introduction
- Hands-on exercise in break-out groups: selecting studies from titles and abstracts
- ■NRSGH 2021 Study selection Part 1 (Word document)
- Hands-on exercise in break-out groups: including or excluding studies based on full text publications
- □NRSGH 2021 Study selection Part 2 (Word document
- Usman 2011 (pdf document)
- Discussion and questions

## Steps in conducting a SR

- 1. Formulate the question
- 2. Define criteria for inclusion- and exclusion
- 3.Identify (locate) studies
- 4. Select studies
- 5. Assess methodological quality of studies (bias)
- 6.Extract data
- 7. Analyse data
- 8.GRADE
- 9. Present and interpret results

## Study selection in the context of systematic knowledge

- Answers a specific question
  - Prevalence
  - Etiology
  - Diagnostics
  - Effect of interventions
  - Prognosis
  - Experiences
- Is based on all available research corresponding to the question
- Shows the degree of uncertainty attached to the answer
  - Systematic bias
  - Random error

The findings in a systematic review depend on:

Decisions about which studies to include

Which data from the included studies that are analyzed and presented

## A typical process for selecting studies

- Compile the search results in a reference manager program (e.g. RefMan, EndNote) and delete duplicates
- Go through titles and abstracts to exclude irrelevant publications (include if there are uncertainties)
- Find/order full text of potentially relevant publications
- Assess full text publications according to inclusion- and exclusion criteria
- Contact authors if there are uncertainties
- Make a definitive decision about inclusion

### Implementation of the selection process (1)

- Independent assessment by at least two authors
  - Titles and abstracts
  - Full text publication
- Professional/methodological expertise?
- Disagreement solved by
  - Discussion and consensus
  - A third person decides
  - Contact author if further information is needed

## Implementation of the selection process (2)

#### Inclusion criteria

- Use check list
- Assess by importance
- First «No» may be used as a reason for exclusion
  - That is, the sequence of inclusion criteria is important in order to save time
- Pilot testing may be used to refine the inclusion criteria
  - The Kappa statistic may be used to assess agreement

#### **Excluded studies**

- List the studies that were assessed in full text and give reason for exclusion
  - Important for transparency

## Free tools for study selection

#### Rayyan

(https://www.rayyan.ai/)

- Only used for screening
  - Title and abstract
  - Full text
- Only allows for two screeners to work without splitting the file

#### **Cadima**

(https://www.cadima.info/)

- Works on multiple steps in your systematic review from search to data extraction
- Can work in a team

## Licensed tools

#### **Eppi reviewer**

(https://eppi.ioe.ac.uk/CMS/Default.aspx?alias=eppi.ioe.ac.uk/cms/er4&)

- Multiple machine learning functions
- Searching, de duplication, screening, data extraction, risk of bias
- Can work with multiple team members

Covidence (https://www.covidence.org/)

- Multiple SR steps can be done
- Can work as a team
- Speaks with RevMan
- No ML functions

## What is a ranking algorithim?

- Uses an algorithm to learn from researcher decisions of include or exclude
- Only changes the order of studies
- Program does not make screening decisions

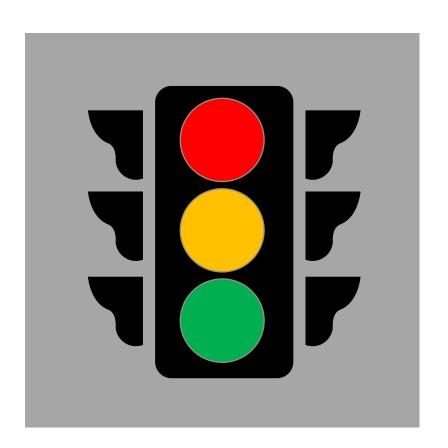

# «Standard» vs a ranking algorithim

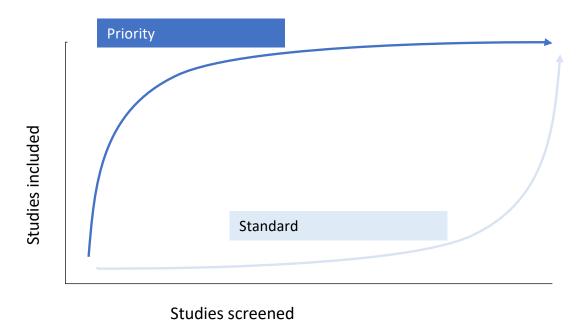

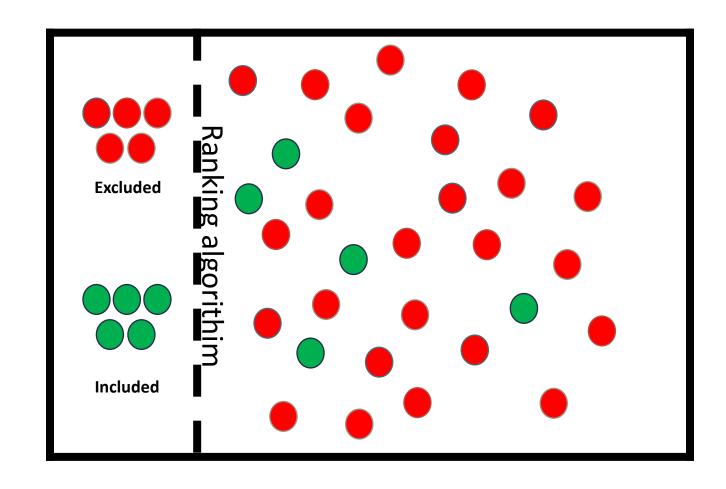

## Finding relevant studies (title/abstract) first

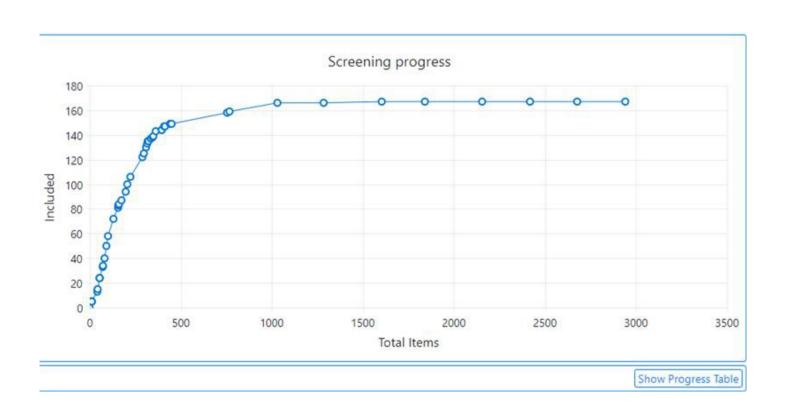

## Study selection exercise 1

- Screening of titles and abstracts for relevance
  - Read inclusion criteria and keep at hand
  - Screen list of studies individually
  - Compare and discuss in break-out group
    - Arrive at decisions
  - General discussion and questions

## Study selection exercise 2

- Assessment of full text publication
  - Read inclusion/exclusion criteria and keep at hand
  - Apply check list to full text publication individually
  - Compare and discuss in break-out group
    - Arrive at a decision
  - General discussion and questions